## Conditional Printing don't work in Fields in Group-Header or Footer

The marked text should only be shown, when Name\_ID =  $2\sqrt{ }$ The syntax of the command is right. It works, when the Group-Header isn't set to "repeat Header". When I change to "Repeat Section" "Yes" the text isn't shown any more.

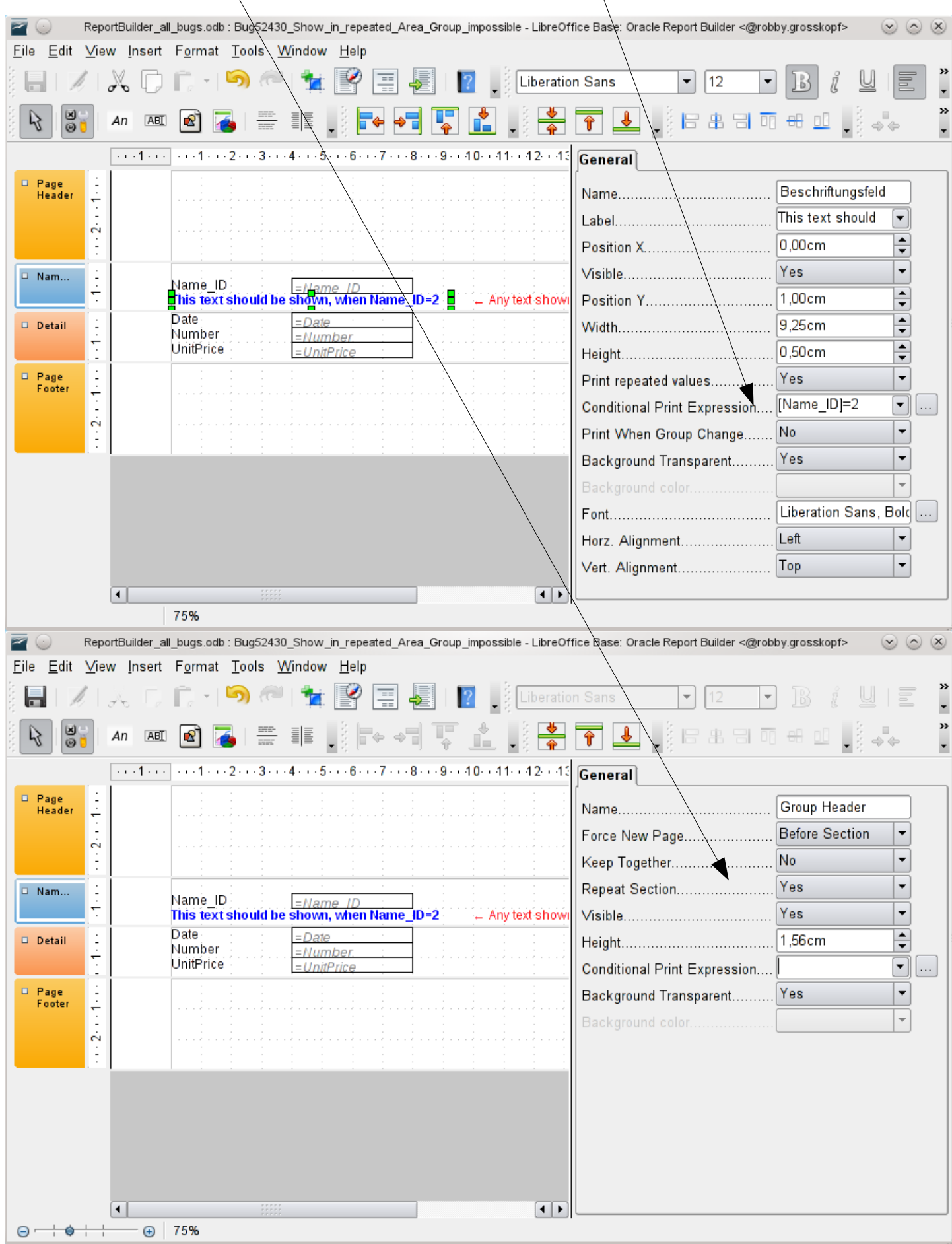